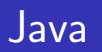

— <sub>200</sub> - 200 - 200 - 200 - 200 - 200 - 200 - 200 - 200 - 200 - 200 - 200 - 200 - 200 - 200 - 200 - 200 - 200 - 200

—

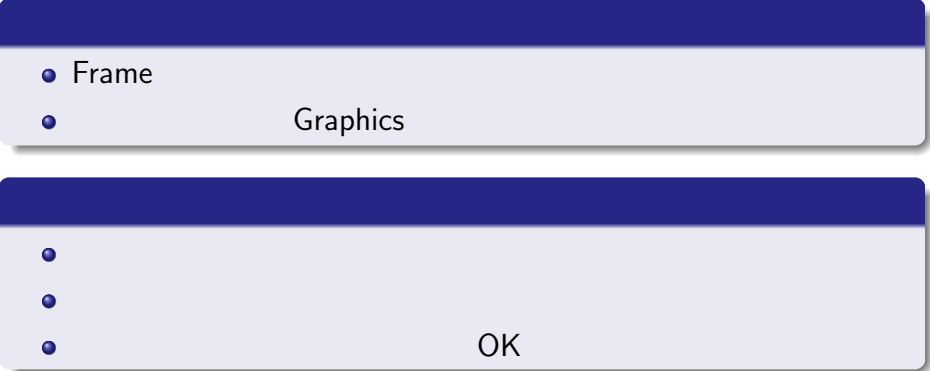

## Hina01.java

```
import java.awt.*;
import java.awt.event.*;
import javax.swing.*;
public class Hina01 extends JFrame{
  public Hina01(){
    setSize(500,500);
    setTitle("Java Programing");
    setDefaultCloseOperation(EXIT_ON_CLOSE);
    MyJPanel myJPanel= new MyJPanel();
    Container c = getContentPane();
    c.add(myJPanel);
    setVisible(true);
  }
  public static void main(String[] args){
    new Hina01();
  }
  public class MyJPanel extends JPanel{
    public MyJPanel(){
    }
    public void paintComponent(Graphics g){
    }
  }
}
```

```
setSize(500,500);
// 画面のサイズを設定する
setTitle("Java Programing");<br>//
// フレーム上の文字を定義する
setDefaultCloseOperation(EXIT_ON_CLOSE);
// 終了ボタンを有効にする
MyJPanel myJPanel= new MyJPanel();
// パネルを貼り付ける
Container c = getContentPane();
// コンテナの取得
c.add(myJPanel);
// パネルを貼る
setVisible(true);
// 画面を表示する
```
## public void paintComponent(Graphics g) {

o Graphics g

描画の部分

 $\bullet$ 

}

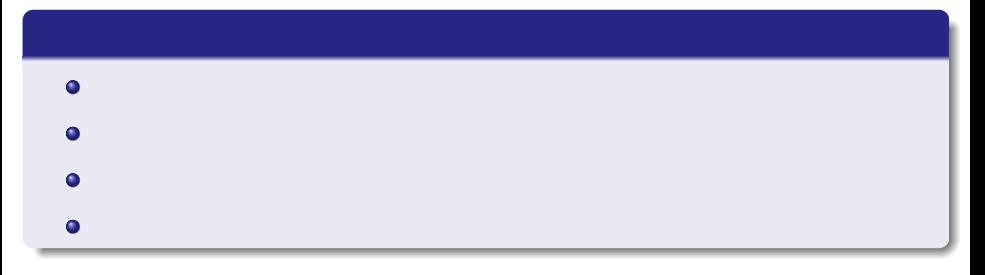

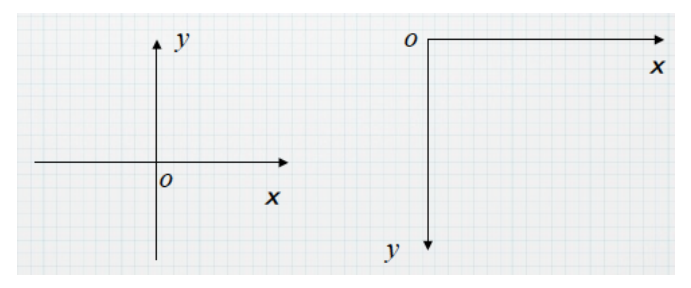

## $500 \times 500$

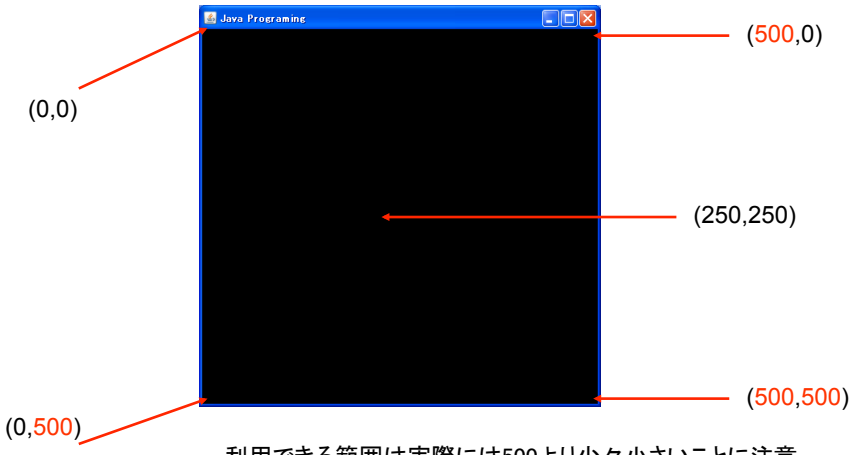

利用できる範囲は実際には500より少々小さいことに注意

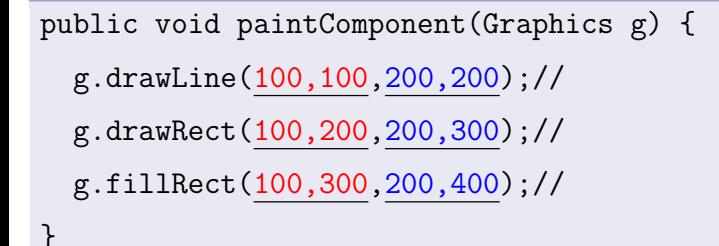

- o g.drawLine(executive);
- g.drawRect(
, , , );
- o g.fillRect(
for a set of the set of the set of the set of the set of the set of the set of the set of the set of the set of the set of the set of the set of the set of the set of the set of the set of the set of the set

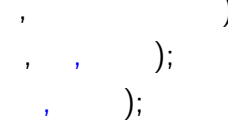

```
public void paintComponent(Graphics g) {
  g.drawOval(100,100,200,200);//
  g.fillOval(300,100,400,200);//
}
```
• g.drawOval(, , , );  $\bullet$  g.fillOval(, , , );

```
public void paintComponent (Graphics g) {
  int i;
  for (i=100;i<=300;i+=10)
    g.drawLine(100,i,i,300);
  }
}
```
 $\bullet$ 

## **Graphics**

**•** Graphics

 $\bullet$ 

 $\bullet$ 

http://docs.oracle.com/javase/1.5.0/docs/api/java/awt/ Graphics.html